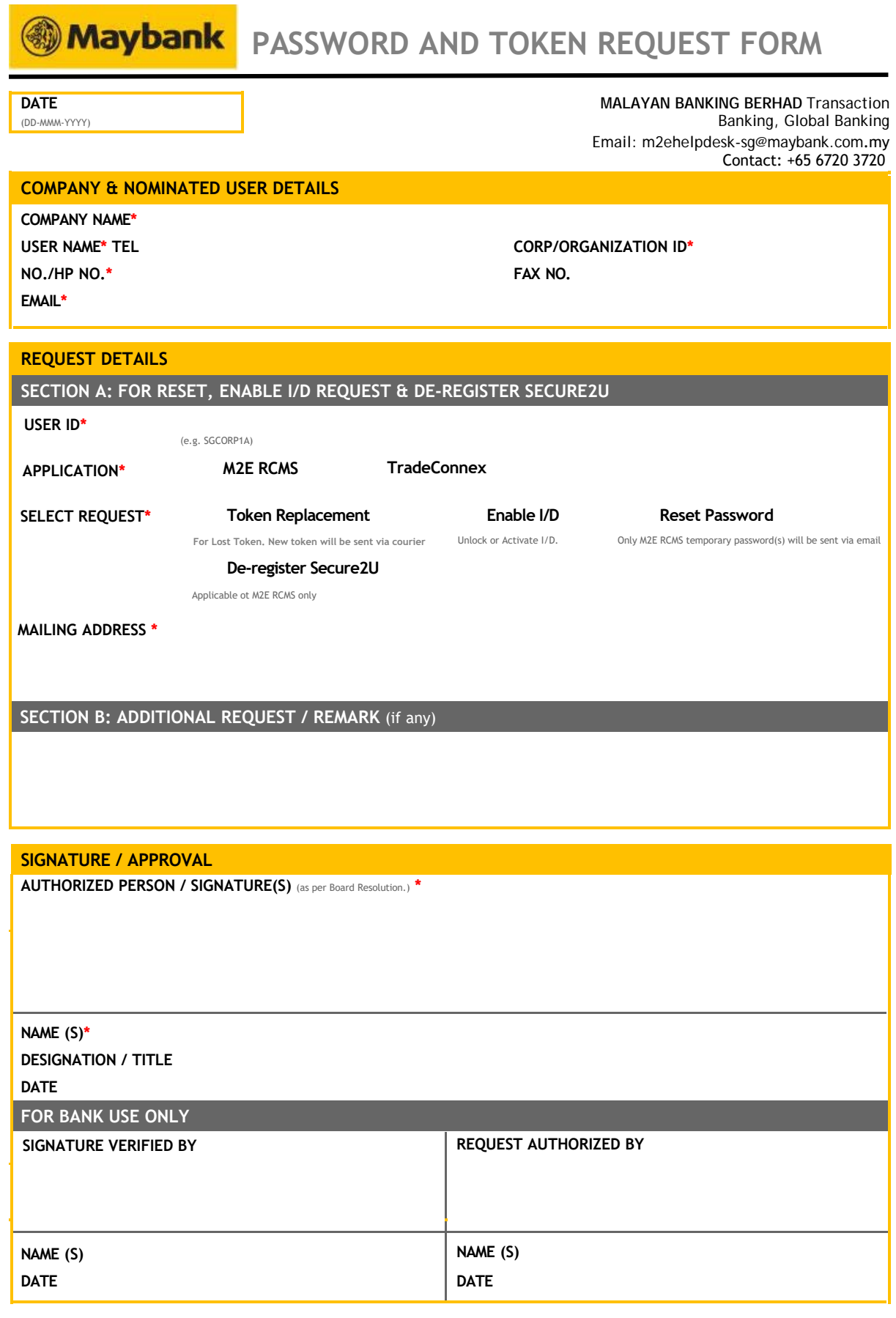

Please mail the original copy to: Transaction Banking. 2 Battery Road, #25-01 Maybank Tower. Singapore 049907. Attn: Implementation Team

\* This form is to be used to initiate remote token and user I/D maintenance with Maybank.

\* This form must be completed and signed by AUTHORIZED PERSON / SIGNATORIES for your request to be accepted.

\* Please email this request form to m2ehelpdesk-sg@maybank.com.my

\* All fields marked with an asterisk ( \* ) are compulsory and must be filled in for your request to be accepted.